## **MATH 3208 CHAPTER 1: FUNCTIONS**

## **SUMS AND DIFFERENCES OF FUNCTIONS**

To combine two functions,  $f(x)$  and  $g(x)$ , add or subtract as follows:

### **SUM OF FUNCTIONS**

#### **DIFFERENCE OF FUNCTIONS**

 $h(x) = (f + g)(x)$  or  $h(x) = f(x) + g(x)$   $h(x) = (f - g)(x)$  or  $h(x) = f(x) - g(x)$ 

## **EXAMPLE 1**

Given the functions  $f(x) = 4x - 2$ ,  $g(x) = -x + 3$ , and  $h(x) = (f + g)(x)$ .

(a) Determine the function  $h(x)$  and evaluate  $h(-4)$ .

# $h(x) = (4x - 2) + (-x + 3)$   $h(x) = 3x + 1$

(b) Complete the following table.

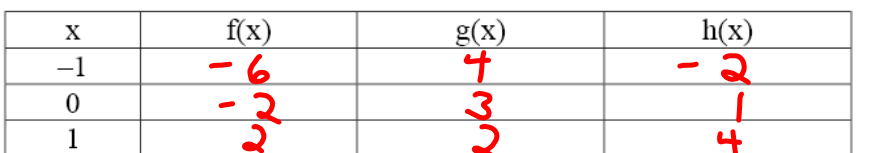

(c) Sketch the graphs of  $f(x)$ ,  $g(x)$ , and  $h(x)$  on the coordinate axes below. State the domain and the range of  $f(x)$ ,  $g(x)$ , and  $h(x)$ .

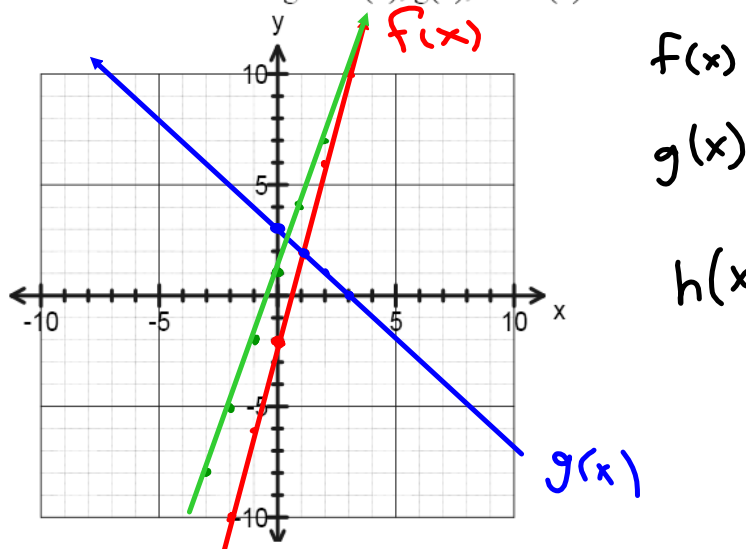

 $f(x)$  : Domain  $\{x | x \in \mathbb{R}\}$ <br>g(x) : " $\{x | x \in \mathbb{R}\}$ <br>h(x) : " $\{x | x \in \mathbb{R}\}$ 

 $h(-4) = 3(-4) + 1 = -11$ 

#### **EXAMPLE 2**

 $f(x) - g(x)$ 

Given the functions  $f(x) = \sqrt{x-2}$ ,  $g(x) = x + 3$ , and  $h(x) = (f - g)(x)$ .

(a) Determine the function  $h(x)$  and evaluate  $h(6)$ .

 $h(x) = \sqrt{x-2} - (x+3)$   $h(x) = \sqrt{x-2} - x - 3$ 

(b) Complete the following table.

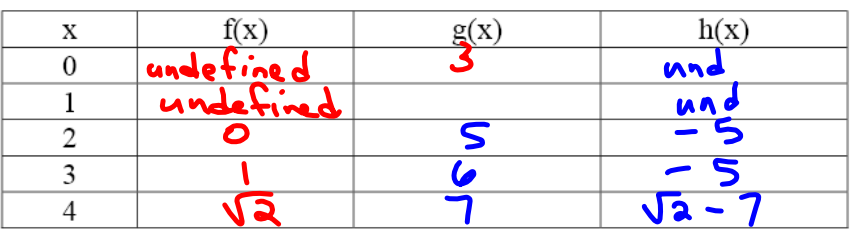

(c) Sketch the graphs of  $f(x)$ ,  $g(x)$ , and  $h(x)$  on the coordinate axes below. State the domain and the range of  $f(x)$ ,  $g(x)$ , and  $h(x)$ .

 $h(b) = -7$ 

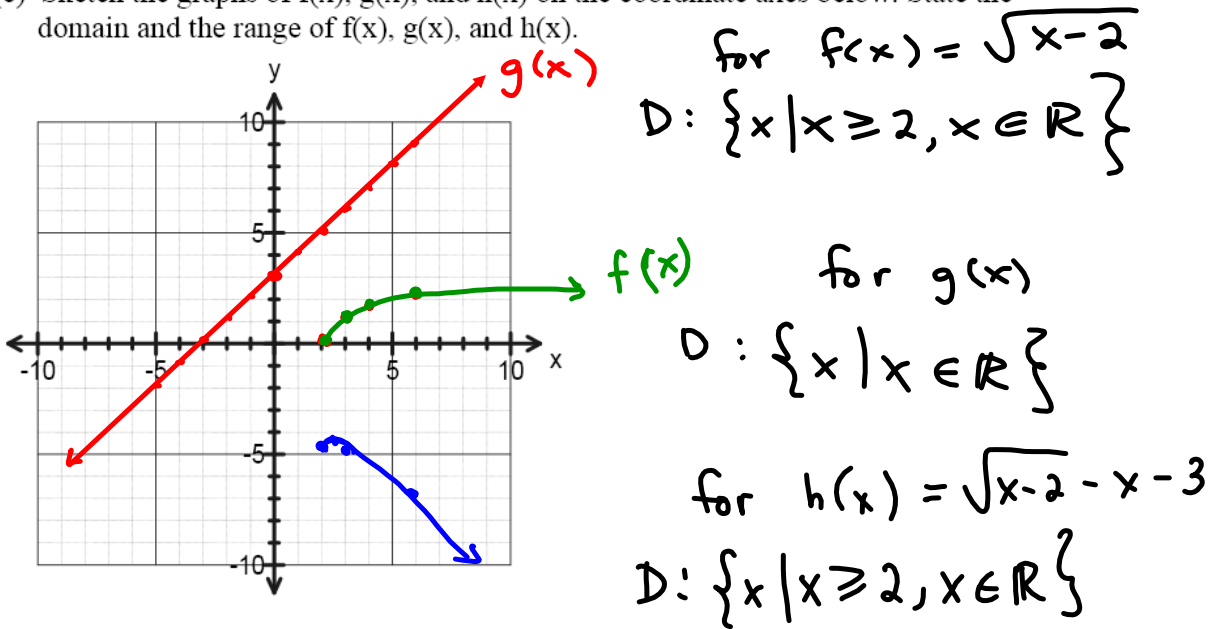

**NOTE:** As seen in examples 1 and 2, the domain of the combined function  $h(x)$  is the domain that is common to both  $f(x)$  and  $g(x)$ .

#### **EXAMPLE 3**

Given the functions  $f(x) = x^2$ ,  $g(x) = 4x - 3$ , and  $h(x) = (f - g)(x)$ .  $\left\{\star\right\} \rightarrow g(\star)$ (a) Determine the function h(x) and evaluate h(10).  $\sqrt{2} h(x) = x^2 - 4x + 3$  $h(x) = x^2 - (4x - 3)$  $h(i) = 63$ (b) Sketch the graph of  $h(x)$  and state the domain and the range of  $h(x)$ .  $4\times$  = 2 Domain:  $\{x \mid x \in \mathbb{R}\}$  $R$ ange: {  $y | y z - 1, y \in R$  $\frac{1}{10}$  x io -6

## **EXAMPLE 4**

Each month, a publishing company creates and sells "Infinity Math" magazine. It costs the company \$4 for each magazine produced with extra fixed costs of \$120. The company sells each magazine for \$9.

- (a) Write an equation to represent the total cost, C, as a function of the number,  $n$ , of magazines produced. Write an equation to represent the total revenue, R, as a function of the number,  $n$ , of magazines sold.
- (b) Profit, P, is the difference between revenue and cost. Write a function representing P in terms of  $n$ .
- (c) How many magazines must be sold in order for the company to make a profit?

QUESTIONS Pages 483 - 485, # 1a, b, 2a, b, 3a, b, 4, 6, 9, 10, 11, 13